# Kubernetes e Controllers

### Quem sou eu?

#### Nathan Martins

Atualmente sou Tech Lead / Sênior SRE na Palenca (YC 21) e responsável por todo o time do BR. Neuro-divergente

Quase uma década na área

- Ex-Argyle
- Ex-Stone
- Ex- Congressy
- Contribuidor no #SIG-CLI no Kubernetes

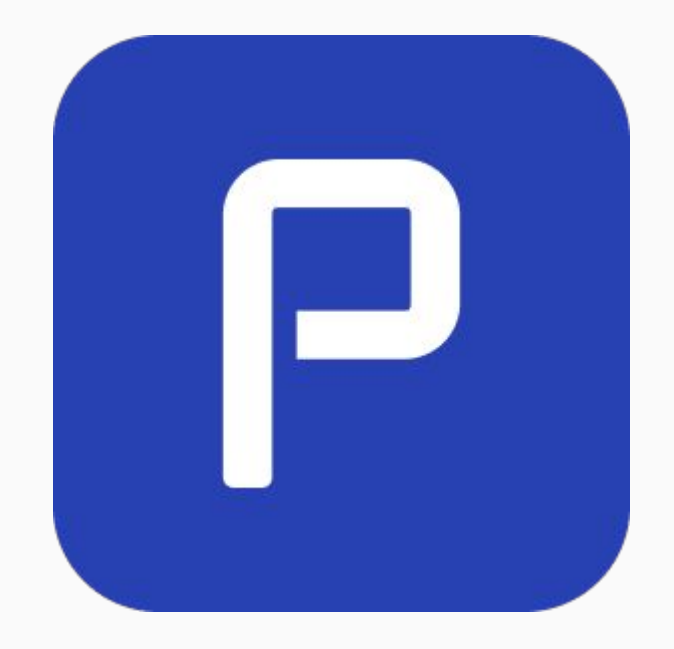

### (ESTAMOS CONTRATANDO)

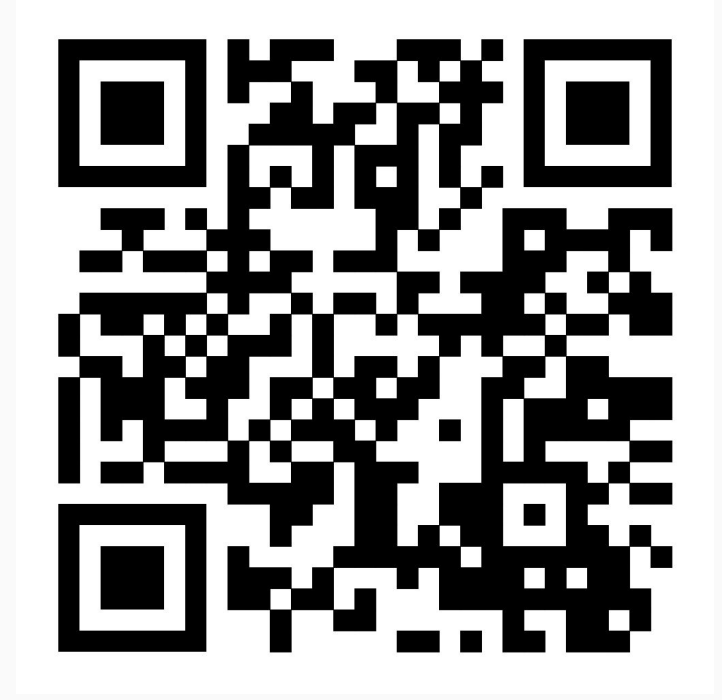

#### Público-alvo

### Experiência variada no Docker/Kubernetes

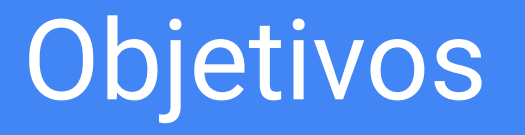

### **Objetivos**

- Entenda o que são controladores e operadores Kubernetes.
- Reconhecer os benefícios da utilização de operadores.
- Obtenha uma compreensão básica de por que você pode escrever um.

### Introdução

- O Kubernetes e seu papel na orquestração de contêineres.
- Conceito de estado desejado versus estado real.
- Qual a função do plano de controle do Kubernetes.

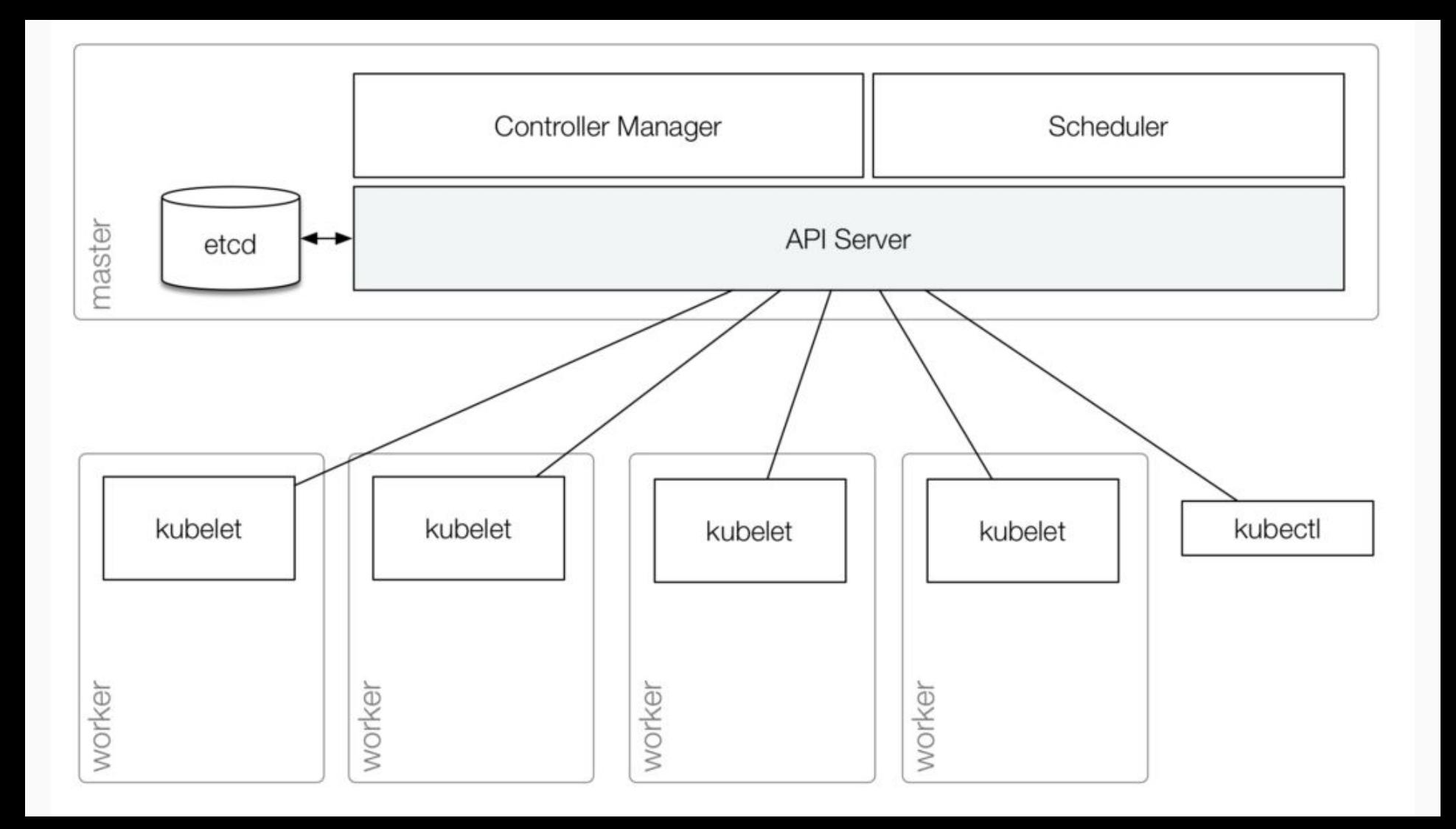

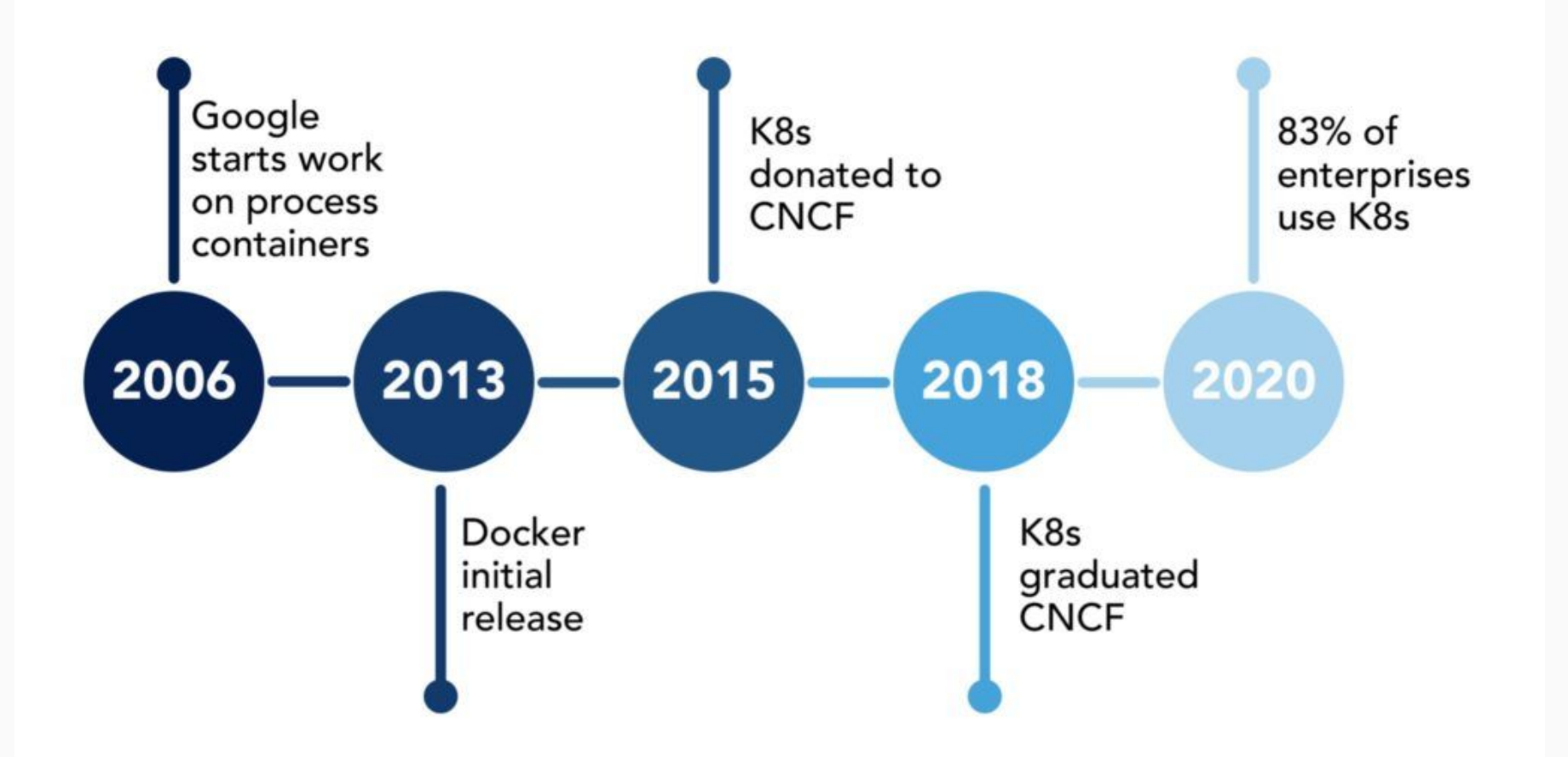

Porque o K8s tem um ecosistema tão vasto?

# Extensibilidade!

#### Controladores no Kubernetes

Funcionalidade principal: monitorar continuamente o estado do cluster e tomar ações para reconciliar quaisquer discrepâncias entre o estado desejado e o real.

#### Controladores no Kubernetes

Controladores exemplos:

- Controlador ReplicaSet (mantém o número desejado de réplicas de Pod).
	- Controlador de Nodes (gerencia nodes de trabalho).

#### Always has been

### Wait, it's all **CONTROLLERS?**

#### GR USER

mgflip.com

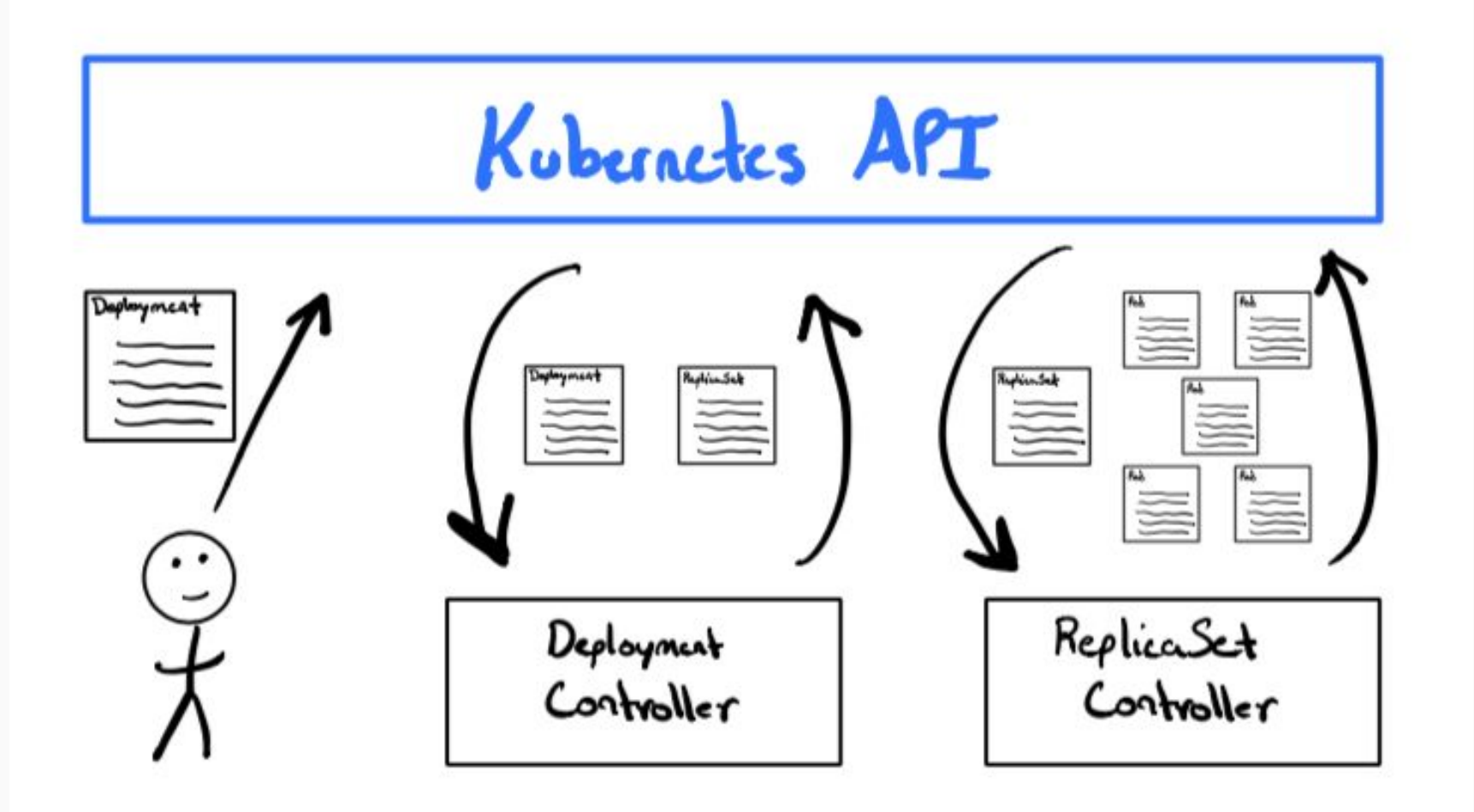

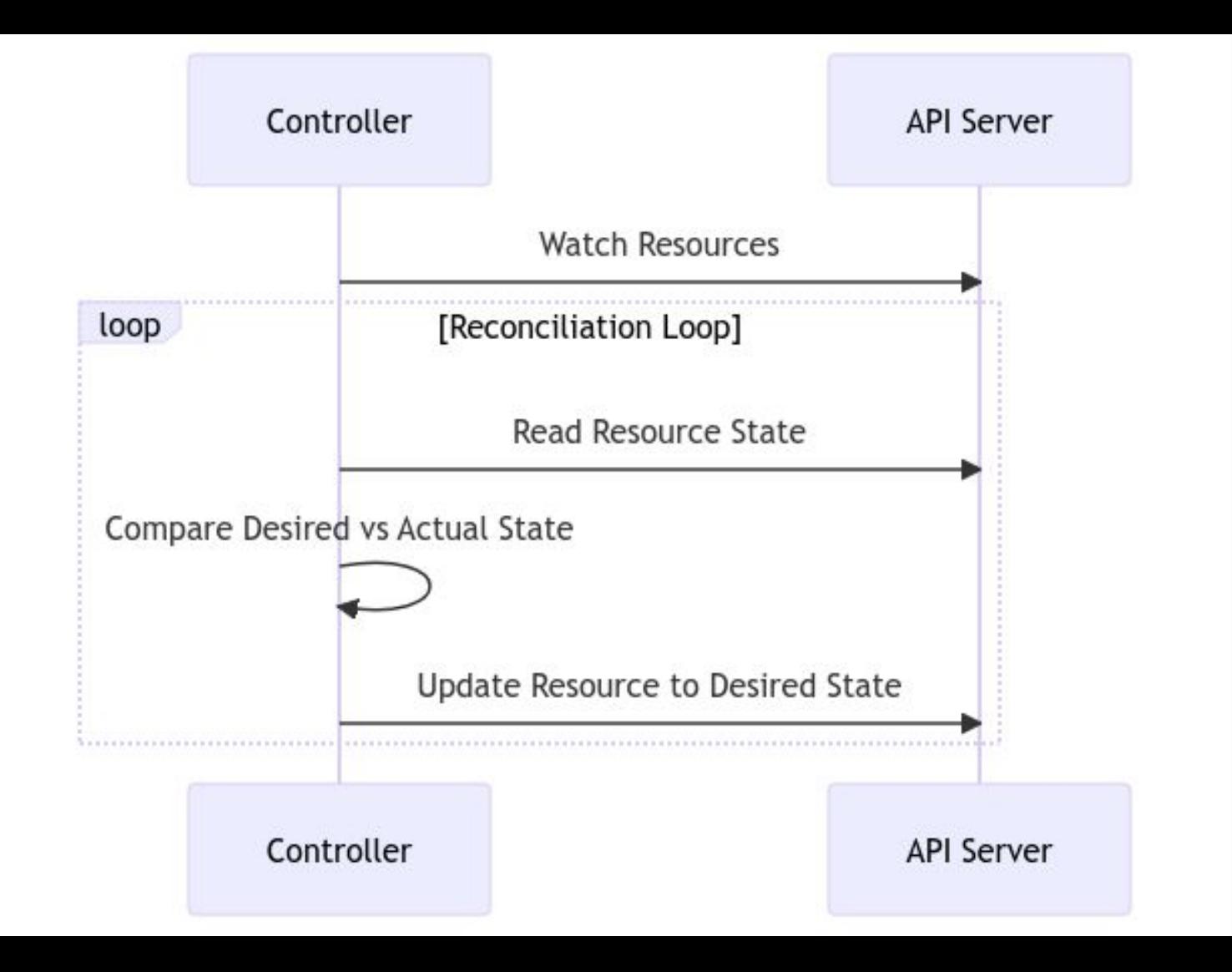

#### Controladores no Kubernetes

# Os controladores são genéricos e não específicos da aplicação.

O que somos???

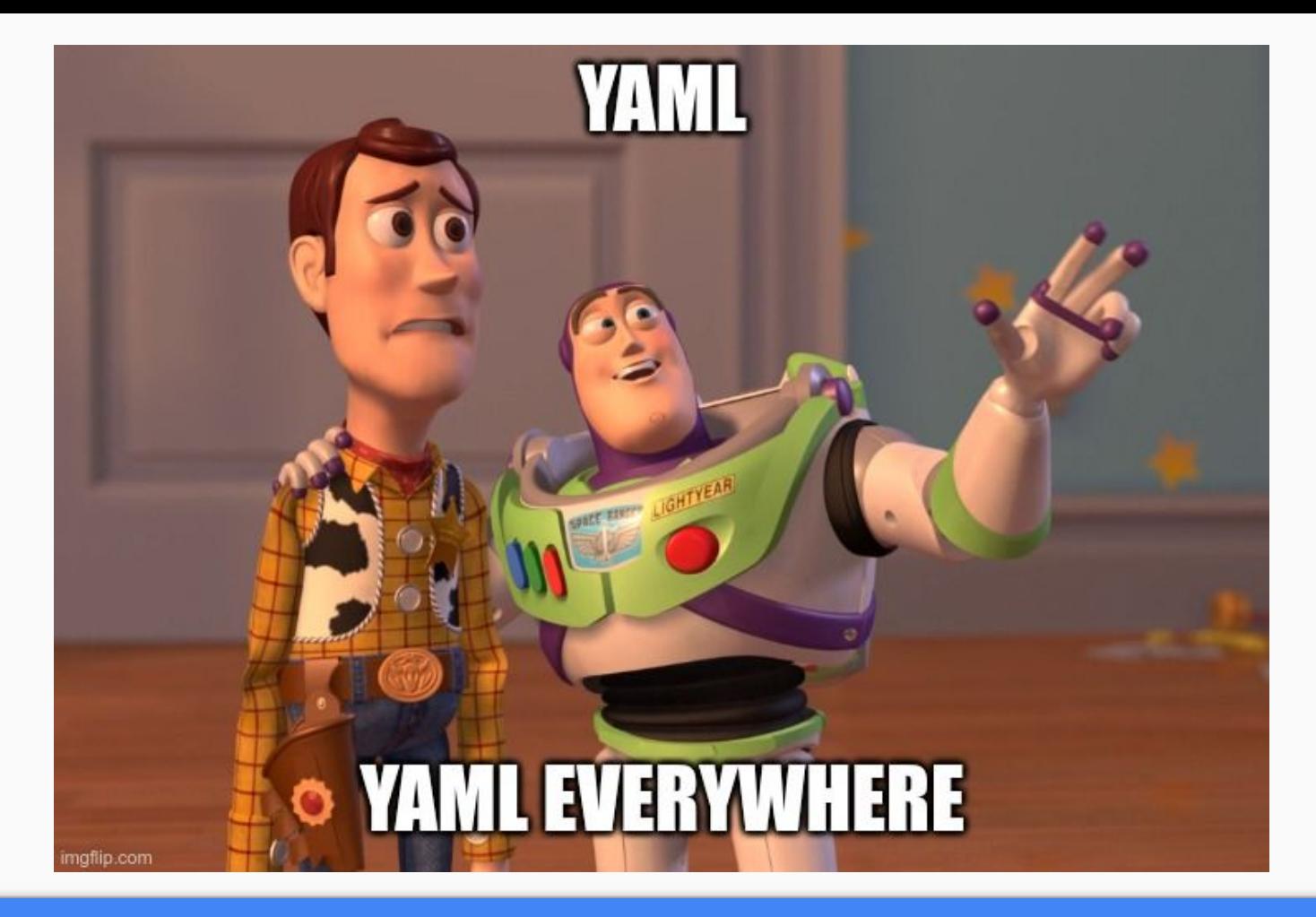

Engenheiros de YAML

 Um tipo especializado de controlador que gerencia aplicações complexas.

Operadores aproveitam as Definições de Recursos Personalizados (CRDs)

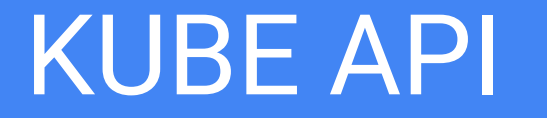

Os CRDs definem novos tipos de recursos específicos para a aplicação que o operador gerencia (por exemplo, um MySQLCRD para um banco de dados MySQL).

- Gerenciamento do ciclo de vida (implantação, escalonamento, atualizações)
- Conhecimento específico de domínio para aplicações complexas

 - Gerenciamento simplificado de aplicativos para usuários

Os SDKs do operador disponíveis para facilitar o desenvolvimento (por exemplo, SDK do operador para Go).

- Foco em cenários onde os operadores se destacam:

 - Gerenciar aplicações stateful (bancos de dados, sistemas de mensagens)

- Foco em cenários onde os operadores se destacam:

 - Aplicativos que exigem configurações ou implantações específicas

- Foco em cenários onde os operadores se destacam:

 - Padronização do gerenciamento do ciclo de vida de aplicativos em implantações

# Tutorial do Controller Runtime

### Controller Runtime GitHub

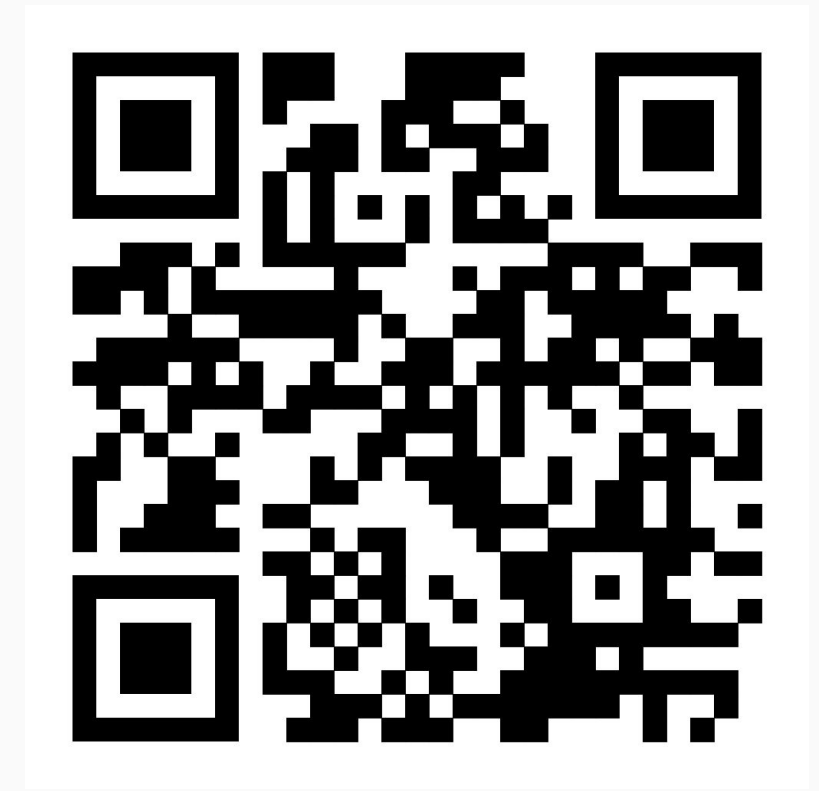

#### File: CRD.yaml

```
apiVersion: myapp.example.com/v1alpha1
kind: MyApp
metadata:
   name: my-nginx-app
spec:
   size: 2
```
#### File: spec.go

```
package v1alpha1
import (
    metav1 "k8s.io/apimachinery/pkg/apis/meta/v1"
)
// MyAppSpec defines the desired state of the MyApp
type MyAppSpec struct {
    // Size is the number of Nginx pod replicas desired
    Size int32 `json:"size"`
}
// MyApp is the Schema for the myapps API
type MyApp struct {
    metav1.TypeMeta `json:", inline"`
    metav1.ObjectMeta `json:"metadata,omitempty"`
    Spec MyAppSpec `json:"spec,omitempty"`
}
```

```
// MyAppReconciler reconciles a MyApp object
type MyAppReconciler struct {
   client.Client
   Log log.Logger
}
```
}

```
func (r *MyAppReconciler) Reconcile(req ctrl.Request) (ctrl.Result, 
error) {
   ctx := context.Background()
   log := r.Log.WithValues("myapp", req.NamespacedName)
   // Get the MyApp instance
   // Get the current number of replicas (deployment might not 
exist yet)
```
// Ensure the deployment exists and has the desired replicas // Create a new deployment if it doesn't exist // Exit

### **Planejamento: O controlador identifica o MyApp CRD e percebe a necessidade de reconciliação.**

### **Execução: O controlador recupera a especificação do CRD (duas réplicas).**

# **Verificação: O controlador verifica o cluster e vê que não há pods do Nginx em execução (estado real diferente do desejado).**

### **Ação: O controlador cria dois pods do Nginx para alcançar o estado desejado.**

### **Repetição: O ciclo continua. O controlador monitora o cluster e garante que haja sempre duas réplicas do Nginx em execução, mesmo que um pod falhe ou seja reiniciado.**

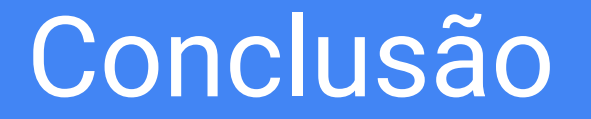

# Conclusão

- Os controladores mantêm o estado desejado, os operadores gerenciam aplicações complexas.

- O crescente ecossistema de operadores Kubernetes disponíveis para diversas aplicações.

- Espaço para perguntas.